# **Wace Answer In Computer**

When somebody should go to the books stores, search opening by shop, shelf by shelf, it is truly problematic. This is why we offer the book compilations in this website. It will totally ease you to look guide **Wace Answer In Computer** as you such as.

By searching the title, publisher, or authors of guide you essentially want, you can discover them rapidly. In the house, workplace, or perhaps in your method can be every best place within net connections. If you take aim to download and install the Wace Answer In Computer, it is categorically easy then, since currently we extend the member to purchase and make bargains to download and install Wace Answer In Computer hence simple!

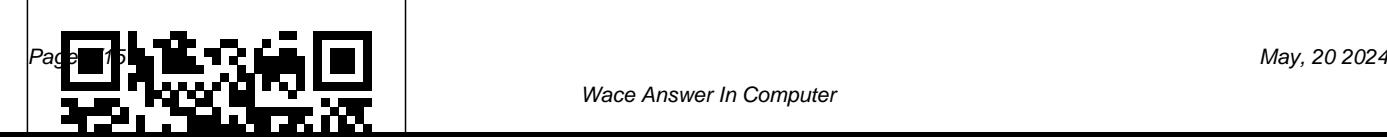

*How to Do Everything MacBook Air* McGraw-Hill Education

The Financial Crisis Inquiry Report, published by the U.S. Government and the Financial Crisis Inquiry Commission in early 2011, is the official government report on the United States financial collapse and the federal bailouts of and the review of major financial institutions that bankrupted and failed, or would have without help from the government. The commission and the report were implemented after Congress passed an act in 2009 FINANCIAL CRISIS to review and prevent

fraudulent activity. The report an independent, bi-partisan, details, among other things, the government-appointed panel of periods before, during, and after the crisis, what led up to it, "examine the causes, domestic and analyses of subprime mortgage lending, credit expansion and banking policies, the United States." It was the collapse of companies like Fannie Mae and Freddie Mac, Lehman and AIG. It also discusses the aftermath of the  $fallo$  t and  $o$  ir  $o$  iment state. This report should be of interest market regulation, and to anyone concerned about the consumer protection. They financial situation in the  $\overline{US}$ and around the world.THE INQUIRY COMMISSION is have failed if not for

10 people that was created to and global, of the current financial and economic crisis in established as part of the Fraud Enforcement and Recovery Act of 2009. The commission consisted of private citizens with expertise in economics and finance, banking, housing, examined and reported on "the collapse of major financial institutions that failed or would

# exceptional assistance from the Crime Of Our Time. He can be **Management** John Wiley &

government."News Dissector DANNY SCHECHTER is a journalist, blogger and filmmaker. He has been reporting on economic crises since the 1980's when he was with ABC News. His film In Debt We Trust warned of the economic meltdown in 2006. He has since written three books on the subject including Plunder: Investigating Our Economic Calamity (Cosimo Books, 2008), and The Crime Is Not Too Big to Jail (Disinfo Books, 2011), a companion to his latest film Plunder The

#### reached online at www.newsdissector.com.

*Glencoe Precalculus Student Edition* Westminster John Knox Press

Of Our Time: Why Wall Street Stress is on the inter-relationship Cuneiform to Computer provides a brief history of how reference works developed, but concentrates on how they reflect attitudes of their particular period of publication. Each chapter focuses on a basic reference form and highlights the major titles in its evolution. of reference sources with social change and development. **Multimedia and Image**

#### Sons

Are you are determined to score up to 290 and above and pass the Post JAM University of choice exams with ease, you simply have to order this book with Past POST JAMB Q&A; and download Otakada Academy My School FREE JAMB, WAEC, NECO Past Q&A Mobile App or Software 2020 UTME ready, lifetime updates and we will send you the lifetime code after purchase by sending email to academy@otakada.org with

proof of payment and you can Software or Mobile AppYou Affairs, Biology, Chemistry, start your preparations immediately. The exam practice section works totally purchase. If you do require internet to be the best.What are the specifics included in the Otakada Academy My School Mobile APP and Desktop Software?You will gain access instantly on your device or desktop Over 60,000 Questions and Answers from 1978 to 2019 with latest updates and beyond All In One Place at Otakada Academy My School Guide and Lifetime

offline, so you do not require both codes or more codes for History, Literature, Physics can opt for Laptop or desktop Commerce, Economics, software or Mobile App after Religious Studies (CRK & additional systems, you will need to make additional purchase for the codes by emailing us at academy@otakada.org and specifying either mobile or desktop app on request and will come back to you within Ready, when 2019 CBT 72 hours' workday.POST UTME Contains the following questions and answer Subject - English, Mathematics, Current

IRK), Geology, Government, and YorubaUp to-date, school specific questions for POST UTME are available in the software and are updated regularly.Here's what's new in this 2020 Version of the Software;- 2020 UTME Questions are released.- 2018 CBT Questions included. Simply update questions.- Easily get latest news updates from all schools for free.-

Activate Once, Use it for Life computer system.-

of your computer or laptop - Very Cheap!- Access over 60,000 past questions and their solutions for JAMB, Post-UTME, WAEC, NECO and NABTEB exams, in an organized manner.- Access all past questions and their solutions without any Internet Connection, even in remote and rural areas.- Study Past Question Year by Year - All years included-Contains Official JAMB Calculator- Carry all past question & answer booklets for all subjects in your

Adequately prepares you for Post-UTME, whether Paper or CBT.- Practice Exact Post-Syllabus for reading UTME CBT Environment using custom settings.- Enables you search for a particular question keyword in any subject and get the answer and explanations. Like a "google" for past questions.- Gives you an idea you are sure of scoring 290+ of what JAMB CBT environment feels like.- Prepares you for JAMB CBT and also Post-UTME exams in your school of choice.- View with the Latest JAMB Brochure to check course requirements for free- View with the Latest JAMB requirements for free- Avoid expensive admission sorting by encouraging learning.With this Otakada Academy My School JAMB CBT Software or Mobile App and constant practise, in your JAMB CBT Exams. The Actor's Life John Wiley & Sons Take your MacBook Air to new heights! Discover how to get more than

ever before out of Apple' incredibly thin and light this hands-on guide. How to Do Everything: MacBook Air shows you how to harness the power Mountain Lion operating of the new Mac OS X Mountain Lion operating system, and use iTunes, iWork, iLife, iCloud, Safari, Contacts, Calendar, Reminders, Notification Center, Mail, and other powerful apps. Tap into all the computing devices, printers, power built into Apple's cameras, and more Use ultra-portable MacBook Air while you're at home, connect to Facebook,

notebooks with help from MacBook Air and navigate other services Maximize at work, or on-the-go. Custom configure your with the Multi-Touch trackpad Get the most out Microsoft Office and the of the new Mac OS X system Transfer data from a PC or another Mac iTunes Library Get Manage your email accounts with the Mail app Sync all of your data and devices via iCloud Connect peripherals—Bluetooth your MacBook Air to

Twitter, Google+, Flickr, Tumblr, LinkedIn, and productivity tools, such as iWork apps Download and play movies, TV shows, and games Manage your organized with the new Contacts, Calendar, and Reminders apps Communicate efficiently using the Messages app Video chat with FaceTime or Skype Run Microsoft Windows programs on your MacBook Air Update, back up,

troubleshoot, and maintain creative commentary on your MacBook Air Bulletin of Quantitative and Computer Methods in South Asian Studies Scarecrow Press Designed to empower preachers as they lead their congregations to connect their lives to Scripture, Connections features a broad set of interpretive tools that provide commentary and worship aids on the Revised Common Lectionary. This ninevolume series offers

each reading through the lens of its connections to the rest of Scripture and then seeing the reading through the lenses of culture, film, fiction, ethics, and other aspects of contemporary life. Commentaries on the Psalms make connections to other readings and to the congregation's experience of worship. Connections is published in partnership with Austin Presbyterian Theological Seminary.

Index Medicus McGraw Hill Professional Entries cover hundreds of topics and include lists of useful information **Dunn Report, Electronic Publishing & Prepress Systems News & Views** Oxford University Press Jenna Fischer's Hollywood journey began at the age of 22 when she moved to Los Angeles from her hometown of St. Louis. With a theater degree in hand, she was determined, she was confident, she was ready to work hard. So, what could go wrong? Uh, basically

everything. The path to being wants to be that person for a professional actor was so much more vast and competitive than she'd imagined. It would be eight long years before she landed her iconic role on The Office, nearly a decade of frustration, struggle, rejection and doubt. If only she'd had a handbook for the aspiring actor. Or, better yet, someone to show her the way—an established actor who could educate her about the business, manage her expectations, and reassure her in those moments of despair. Jenna

you. With amusing candor and wit, Fischer spells out the nuts and bolts of getting established in the profession, based on her own memorable and hilarious experiences. She tells you how to get the right headshot, what to look for in friend who's made the representation, and the importance of joining forces with other like-minded artists pointing out the pitfalls as and creating your own work—invaluable advice personally acquired from her professional actor. many years of struggle. She provides helpful hints on how to be gutsy and take

risks, the tricks to good auditioning and callbacks, and how not to fall for certain scams (auditions in a guy's apartment are probably not legit—or at least not for the kind of part you're looking for!). Her inspiring, helpful guidance feels like a trusted journey, and has now returned to walk beside you, you blaze your own path towards the life of a FastTrack Your Examination Success! - No Where to Go But Up! - Excellent Results with JAMB, WAEC, NECO

Examinations Cosimo, Inc. This book by a well-respected teacher of preachers develops an integrated biblical and theological vision for preaching that addresses the essentials of this most important activity in the church. Drawing on influential voices from church history, Abraham Kuruvilla reclaims what has been lost through the what interviews are really like centuries and offers fresh insights, showing preachers what they can aim for as an ideal in their preaching. He helps preachers have a better conception of what it means to preach, a fuller understanding of the divinely granted privilege of preaching, and a

greater excitement for the preaching ministry. Concluding biblical reflections reinforce the analysis of the possible teaching of each chapter. Cuneiform to Computer University of Toronto Press The pressure is on during the interview process but with the right preparation, you can walk away with your dream job. This classic book uncovers at America's top software and computer companies and provides you with the tools to succeed in any situation. The authors take you step-by-step through new problems and complex brainteasers they were asked during recent technical interviews. 50

interview scenarios are presented along with in-depth solutions. The problem-solving process is clearly illustrated so you'll be able to easily apply what you've learned during crunch time. You'll also find expert tips on what questions to ask, how to approach a problem, and how to recover if you become stuck. All of this will help you ace the interview and get the job you want. What you will learn from this book Tips for effectively completing the job application Ways to prepare for the entire programming interview process How to find the kind of programming job that fits you

best Strategies for choosing a solution and what your approach says about you How to improve your interviewing skills so that you can respond to any question or situation Techniques for solving knowledge-based problems, logic puzzles, and programming problems Who this book is for This book is for programmers and developers applying for jobs in the software industry or in IT departments of major corporations. Wrox Beginning guides are crafted to make learning programming languages and technologies easier than you think, providing a structured, tutorial format that

will quide you through all the techniques involved.

## **Tech Notes** ASET

The mission of the Church is to introduce the person of Christ to individual human beings who by faith enter into communion with God. This does not involve adapting information to a particular context, but rather establishing the context prescribed by God for the presence of Christ wherever we happen to be among the peoples of the world.

Contextualization, then, creates a new invitational core context which is host to the presence of the divine person. This is defined with the help of the gifts of ecclesial Tradition, which enables conditions that facilitate communion, and which thus helps us engage the world.

Oxford, Cambridge and Dublin Messenger of Mathematics John Wiley & Sons The spread of the Arthurian legend during

the course of the twelfth century is one of the most remarkable phenomena in literary history. Arthurian Chronicles looks at two unsung but deserving poets who contributed to the diffusion of the legend, he writes. He was the first Wace who preceded the more famous Chretien de Troyes, and Layamon, who followed him. Wace was of an inquiring turn of mind, with, for his day, a scholarly and sceptical approach to lais, marvellous tales, and fables. `Not all lies, nor all

sense. So much have the story-tellers told, and so much have the makers of fables fabled to embellish their stories, that they have made all seem fable,' of the Wace and Layamon to mention the famous Round Table. In Layamon's Brut, Arthur, hero and emperor, makes his first appearance in English vernacular literature. It is Layamon who tells of the elves that attended on the infant Arthur and endowed him

true, all foolishness, nor all with gifts and qualities; he also launched Arthur after his last battle to Argante in Avallon, to be healed of his wounds. In this English language prose translation Arthurian poems, the folktale ferocity of Arthur is made as exciting to the readers as to the poets who contributed so much to Arthur's legend. Originally published by J.M. Dent & Sons,1962. Whitaker's Cumulative Book List Baker Academic Learn how to drive the

coolest laptop on the planet You took the plunge, paid extra, and—even though it looks and feels like perfection—have that fleeting Keeping jargon to a doubt: is my MacBook really minimum, Mark L. worth the investment? You'll Chambers—prolific tech be pleased to know that the author and all-round Mac answer is totally yes, and MacBook For Dummies is the ultimate way to learn the thousand and one reasons why the MacBook Pro or Air you now own is a modern masterpiece—as well as the ten thousand and one (and counting) things you can do

with it. With its super-smooth with the basics reassuringly convert, Mac veteran, or performance, top-shelf LED in place, you can begin your completely new to the powerful, trouble-free operating system, you're going to have a lot of fun. whiz—gives you a friendly, step-by-step welcome to everything MacBook, from reviewing the hardware and powering up for the first time Messages and FaceTime to getting familiar with files, security settings, launching apps, and entering the digital photos and video clips netherworld of iCloud. Then, Whether you're a PC

screen, rugged reliability, and journey to power-user

mastery in whatever areas of MacBook-ing you're most interested in, from doing the accounts in Numbers to perfecting that soon-to-bereleased cinematic classic (with original score) using iMovie and GarageBand. Get familiar with the latest macOS, Big Sur Communicate with Stream music, movies, and TV shows Manage and edit

astonishing potential of the MacBook world, you'll find everything you need to get the most out of the technical marvel that's now at your command.

## **The Financial Crisis Inquiry Report** John Wiley & Sons

The Complete Classroom Set, Print & Digital includes: 30 print Student Editions 30 Student Learning Center subscriptions 1 print Teacher Edition 1 Teacher Lesson Center subscription The Publishers Weekly BenBella Books This non-software-specific

text covers multimedia concepts, business computer applications, and other essential skills all in one package.

Philip's Illustrated Encyclopedia University Press Llc

Clear instructions to help visual learners get started with their MacBook Pro Covering all the essential information you need to get up to speed with your MacBook Pro, this new edition provides you with the most up-to-date information on performing everyday tasks quickly and easily. From basics such as powering on or shutting down

the MacBook Pro to more advanced tasks such as running Windows applications, this visual guide provides the help and support you need to confidently use your MacBook Pro to its full potential. Empowers you to perform everyday tasks quickly and easily Covers new hardware updates, the latest version of OS X, troubleshooting, iCloud, FaceTime, and more Walks you through working on the Mac desktop with Mission Control and Launchpad Explains how to download applications from the Mac App Store Teach Yourself VISUALLY MacBook Pro, Second Edition is an ideal, fully illustrated guide for learning how to make the most of all your MacBook Pro has to offer. your MacBook, customizing the retrieve your files anywhere The Messenger of Mathematics Cuneiform to **Computer** Got a new MacBook, MacBook Air, or MacBook Pro? Want the scoop on Mac laptop basics, using Mac OS X Leopard, networking a laptop, or connecting your laptop to wireless devices? There's no better place to find what you need than MacBook For Dummies, 2nd Edition! With your Mac laptop, you can take your movies, music, documents, e-mail, and Internet wherever the action is. MacBook For Dummies, 2nd

Edition provides the lowdown on maintaining and upgrading

Dock and desktop, traveling with a laptop, turning iPhoto into your portable darkroom, and much more. Learn to: Locate the battery

compartment, iSight camera, ports, and "on" button Move your existing files from an older MacBook For Dummies, 2nd computer Use all the cool new features of Mac OS X Leopard Work with iTunes, iMovie, iPhoto, iDVD, and

your MacBook Identify the signs of a well-functioning laptop and check for trouble Set up your Mac for multiple users Explore the cool options available with a Mac account and iDisk storage that lets you

GarageBand, all packaged with MacBook in your future — or Manage your digital music, photos, and movies Use Bluetooth and get all your wireless devices communicating with each other And if you've been considering switching from a PC to a Mac, Edition guides you through the process and even shows you how to run Windows on your Mac laptop. If there's a present — this is the book for

you!

**The American Desk Encyclopedia** William Carey Publishing

"This new entry into the concise single-volume encyclopedia market offers a handy, up-to-date resource for ready reference....consists of 6500 entries, 300 black-and-white illustrations, and a 16-page color map section....aims toward international coverage..."--Library Journal. communications{u2014}and The British Journal of Photography Annual Philip's Cuneiform to ComputerScarecrow Press **Teach Yourself VISUALLY MacBook Pro** South-Western Pub Involved: Writing for College, Writing for Your Self helps

students to understand their college experience as a way of advancing their own personal concerns and to draw substance from their reading and writing assignments. By enabling students to understand what it is they are being asked to write{u2014}from basic to complex how they can go about fulfilling those tasks meaningfully and successfully, this book helps students to develop themselves in all the ways the university offers. This edition of the book has been adapted from the print edition, published in 1997 by Houghton

Mifflin. Copyrighted materials{u2014}primarily images and examples within the text{u2014}have been removed from this edition. -- Programming Interviews Exposed